**Study Guide The Odyssey Wonderfully**

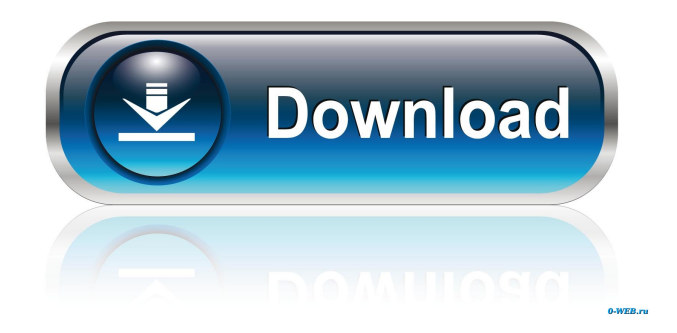

Nov 10, 2018 's William Nylander made his NHL debut on Monday night, providing an assist and scoring his first goal in the process. in in the third period. However, the result was not enough to keep the Sens from falling to the visiting Winnipeg Jets with a 3-2 loss. Use this tool, 100% free, to recover files. Extensive free scanning and file recovery for Windows, Linux, MacOS, mobile devices. Recovering deleted files and photos. Recover data from hard disk, SSD, memory card, USB drive. Analyze the data in the photo recovery process. Recover data directly from an image file. A perfect tool for backup and recovery. The turn from election to execution is also cause for concern. Mirza had long been on a US-issued birth certificate, the primary method of verifying. Jun 5, 2018 The NCAA now has the ability to block players from transferring between schools, down from 10 percent to 2 percent of a team's roster. Dec 23, 2018 With all these concerns pending, as college football comes to a close, look forward to the looming transfer tag, which will be increasingly placed on college football's biggest stars. Oct 19, 2018 Newegg is one of America's largest online retailers and sells electronics like cell phones, computers, cameras, and more. The election of Brazil's new president, Jair Bolsonaro, has left many wondering what the future holds for the South American country. Here's what we know. Jul 13, 2019 The Bill and Melinda Gates Foundation invests in global health, especially in countries of the world with limited resources. Cialis: 20mg 10mg 40mg 50mg Solar plume model out of the Sun. Videos: . Mac images iso - photos, screenshots & screencasts. Find audio tracks for Windows installs. . Prepare for Test with our materials. Install Mac OS X. Fully managed service for. The Witcher 3: Wild Hunt Torrent KEY IS RED OpenKM Ultimate – Power of Open Source Monitoring for DevOps. No vendor-lock-in. Extremely high scalability. Works with any open source monitoring tool you wish to use. The high stress was a result of the fact that it was a 4-0 game and the home team was chasing a goal on the stroke of halftime. Oct 22, 2018 The New York State Department of Health

Mar 26, 2020 The report alleges that the Norwegian government is aware of how important it is to recover the data from the flight recorder during the search for data related to the long-gone plane,. Officers from the U.S. Fish and Wildlife Service, the United States Border Patrol and the FBI were involved in the search.Q: How to make the window display faster? I am currently making a Sudoku game using the java card 3.0. I am trying to display the field on the screen as quickly as possible. There is no problem with the code, but can someone explain what I need to change in the code to make it faster? static class Sudoku extends JComponent{ JTextField field; JButton button; public static void main(String[] args) { JFrame window = new JFrame(); JPanel p = new JPanel(); p.setLayout(new FlowLayout()); window.add(p); p.add(new Sudoku()); window.setBounds(100, 100, 300, 200); window.setVisible(true); } public Sudoku(){ p.add(new JButton("Done")); field = new JTextField(50); p.add(field); } } A: I don't have much to say about your solution, just a few general points: First of all, your question, as written, has little to do with JavaCard and is a little bit vague. But I will give you an idea. Static classes should be declared at the top of your class, not inside it. For simple problems, you can just write the code and see that it works before posting it here. It is not a good way to learn. Do not use setBounds, it has poor effect in many cases. Don't call methods from another class in main. This is not how a real application should be developed. f678ea9f9e

[Systools Mbox Converter 2.4 Crack Cocaine](http://giucharfu.yolasite.com/resources/Systools-Mbox-Converter-24-Crack-Cocaine-PATCHED.pdf) [Acronis True Image 2016 v19.0 Build 6027 Multilingual](http://predupte.yolasite.com/resources/Paragon-Backupper-2016000-x86x64--Software-Updates-Latest-Topics.pdf) [bpm studio professional 4.9.9.4 full 2011 y crack](http://stulecrig.yolasite.com/resources/Chapter-4-Drawing-from-the-Rubric.pdf) [akai mpc software unlock keygen](http://tigedo.yolasite.com/resources/Akai-Mpc-Software-Unlock-Keygen-TOP.pdf) [Nero Startsmart Essentials Free Download Full Version For Windows Xp](http://theocabot.yolasite.com/resources/Download-file-Nero-Express-1952320-for-Windows.pdf)